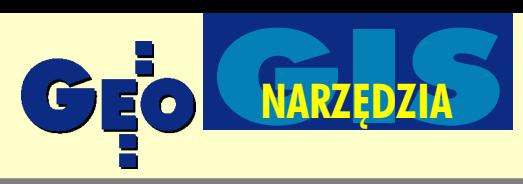

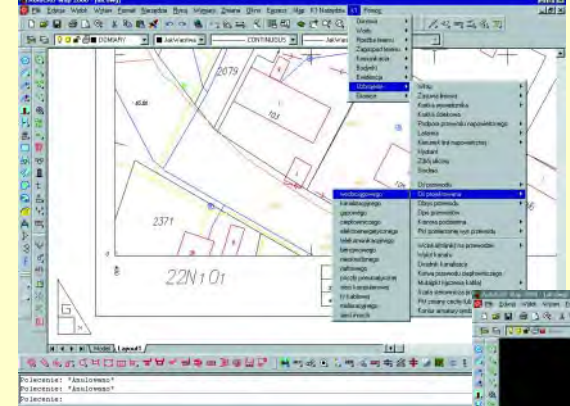

PROMOCYJNY

# **GeoDesK**

**Nowy pakiet to ju¿ nie tylko aplikacja dla AutoCAD MAP, ale niezale¿ne narzêdzie do tworzenia obiektowych map numerycznych** w formacie DWG, wykorzystują**ce najbardziej zaawansowane technologie firmy Autodesk.**

Dziêki ogromnemu sukcesowi rynkowemu aplikacji GeoDesK'a 1 dla AutoCAD MAP po raz pierwszy w Polsce udało się podpisać umowę, na mocy której firma Designers uzyskała możliwość wykorzystywania w swoim produkcie technologii firmy Autodesk do tworzenia map numerycznych zgodnie z instrukcją K-1. Dzięki temu klienci otrzymują pakiet o nazwie Geo-DesK'a 2000i posiadający wszystkie funkcje do poprawnego tworzenia map numerycznych. Program zapewnia 100% zgodności z formatem DWG i danymi z pełnych wersji oprogramowania firmy Autodesk, dzięki wykorzystywaniu jako jądra programu AutoCAD MAP 2000i w wersji OEM. GeoDesk'a 2001i jest sk ierowana do wszystkich, którzy oczekują wydajnego narzędzia do tworzenia map w międzynarodowym standardzie wymiany danych, a nie wymagają wyrafinowanych możliwości GIS. Dzięki temu możliwe jest zaoferowanie ceny odpowiedniej dla grup klientów dotychczas nie posiadających wystarczających środków na zakup pełnych wersji produktów firmy Autodesk.

## **D** Instrukcja K-1

Program nie rysuje linii czy bloków, lecz obiekty typu: budynek, oś przewodu, drzewo itp. Dzięki temu jest w stanie ziden-

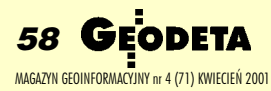

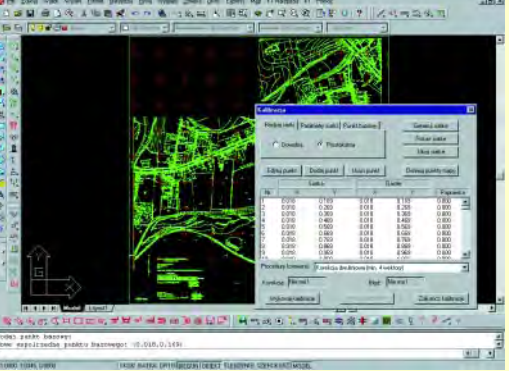

tyfikować dane, które należy do nich dołączyć. Każdy obiekt posiada informacje dotyczące jego nazwy, kodu, parametrów, które go definiują (np. liczba kondygnacji czy funkcja) oraz tego, kto, kiedy i w jaki sposób kartował dane. Każda procedura wie, jakie okna dialogowe ma wywołać i jakie parametry są w nich dopuszczalne oraz jakie są parametry opisów dla tych funkcji. Program jest dostarczany z dwiema instrukcjami K-1 (starą i nową), a operator dokonuje wyboru przy uruchamianiu nowego projektu. Wszystkie parametry projektu zapisywane są w jednym pliku DWG, dzięki czemu ten, kto go otwiera, zna parametry mapy iwszystkie dane opisowe. Program ma zdefiniowane wszystkie obiekty instrukcji K-1 wraz z ich reprezentacją graficzną i obiektową dla skal 1:500 i 1:1000.

# **O** Narzędzia rysunkowe i edycyjne

GeoDesK'a 2000i ma wbudowany moduł kalibracji rastrów monochromatycznych TIFF (dwiema metodami: Helmerta i wielomianem trzeciego stopnia). Można ją wykonać na zdefiniowaną siatkę prostokątną, ale można również stworzyć dowolną siatkę z nieograniczoną liczbą punktów kalibracyjnych. Po wykonaniu każdej kalibracji program automatycznie tworzy raport w postaci pliku tekstowego oraz kopię rastra oryginalnego.

Wbudowany odczyt plików tekstowych z automatycznym wstawianiem zdefiniowanych przez użytkownika symboli generuje płaską siatkę punktów. Procedury rysunkowe mogą wykorzystywać ich numery do kartowania danych. Podczas importu punktów można wykonać konwersję pomiędzy układami współrzędnych (przeliczanie pomiêdzy WGS-84,  $,1942"$ i  $,1965"$  w obydwie strony, dla obszaru całej Polski) zdokładnością około 5 cm, a jej wynik zapisać do pliku lub wstawić do rysunku.

Wydrukowanie mapy i podział na sekcje odbywa się automatycznie, wystarczy wskazać punkt leżący

w interesującym nas obszarze, a program automatycznie wstawi go w ramkę sekcyjną i częściowo automatycznie wypełni podstawowe dane, a o resztę zapyta w przejrzystym oknie dialogowym. Dla wydruków dowolnych zdefiniowano formatkę, która dopasowuje widok wydruku do kartki papieru wybranej przez użytkownika, dorysowując automatycznie siatkę krzyży.

GeoDesK'a 2000i oferuje kilka typów obliczeń geodezyjnych, które to (domiar, wcięcie) są rysowane na mapie tak jak szkice polowe, dziêki czemu widzimy, czy nie zrobiliśmy błędów. Punkty generowane z obliczeń umieszczane są na warstwach o

zwach zgodnych z rodzajem działań. Dodatkowo program ma wbudowane funkcje do interpolacji warstwic oraz podziałów i scalania działek (z wykorzystaniem topologii), automatyzujące i upraszczające prace geodezyjne.

Wszystkie funkcje rysunkowe mogą posługiwać się cechami charakterystycznymi obiektów, ale równie¿ numerami punktów. Nowa wersja posiada łączenie kaskadowe punktów od-do numeru (niezależnie od liczby punktów występujących po drodze) oraz łączenie na podstawie plików tekstowych. Wszystko, z czym kojarzą się profesjonalne rozwiązania CAD/GIS, jest dostępne w programie GeoDesK'a 2000i. Mamy np. intuicyjny *snap* do wskazanych punktów, punktów charakterystycznych linii, punktów pomiarowych o określonych numerach, pozornych przecięć, linii równoległych i prostopadłych. Do dyspozycji jest również tzw. Polar Osnap, umożliwiający m.in. rysowanie linii pod zdefiniowanym kątem w sto-

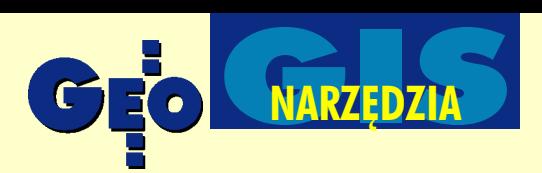

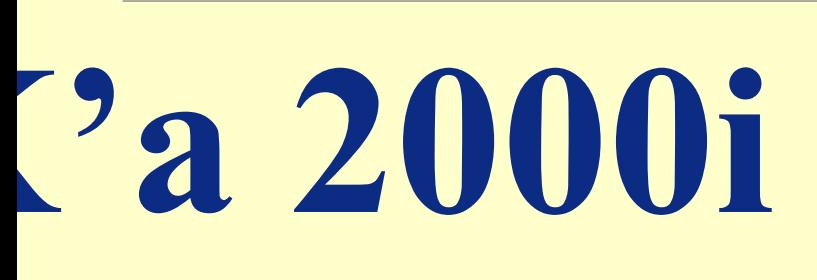

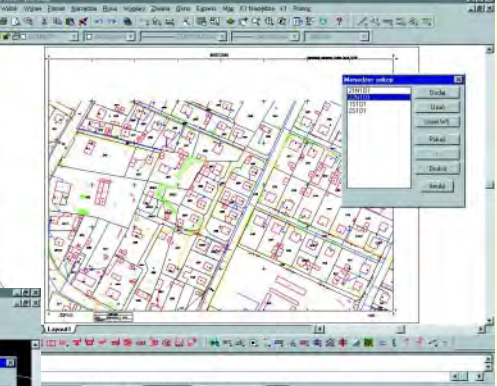

PROMOCYJNY

sunku do poprzedniej czy rysowanie linii przesuniętej o zadany skok. Wydruk, oprócz automatycznego dopasowywania skali wydruku do rysunku, jest oczywiście nieograniczony. Możemy zdefiniować kilka rzutni, na których będziemy w określony przez nas sposób drukowali dane. Do dyspozycji jest 32-bitowa paleta kolorów. Rozszerzenie "i" w nazwie programu oznacza opcje internetowe, dziêki którym mo żemy współdzielić mapy, również przez Internet, publikować

je i udostępniać, jak w zwykłej sieci. Dotyczy to nie tylko wektorów, ale oczywiście rastrów i obiektów OLE. Oprócz opisanej wcześniej kalibracji rastra mamy możliwość dołączania georeferencyjnych obrazów, jak również zarejestrowanych w innych systemach GIS (z rozszerzeniami TFW, TAG, ortofoto i innych). Aby raster skalibrowany był widziany identycznie w innych programach, dostarczyliśmy opcję zapisu pliku georeferencyjnego TFW, dzięki czemu mamy pełną zgodność z innymi systemami w dwie strony.

### Opcje importu i eksportu

Dostrzegając konieczność wymiany danych pomiędzy różnymi systemami GIS i konieczność pracy na różnych ich zestawach, udo-

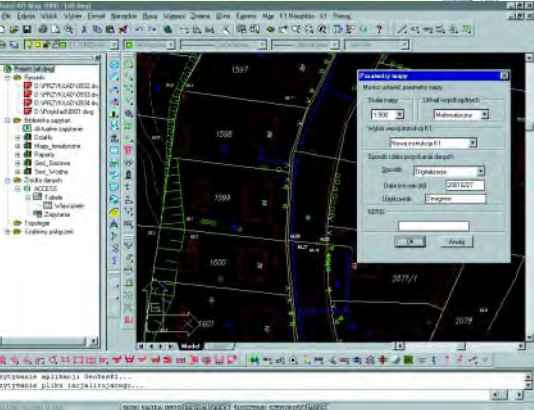

stępniliśmy kilka przydatnych do tego celu standardowych formatów. I tak Geo-DesK'a 2000i potrafi odczytywać i zapisywać dane w formatach: DGN, SHP, MIF/ MID, DXF, ArcInfo Coverage z uwzględnieniem zdefiniowanych układów współrzędnych i atrybutów opisowych.

### **Bazy danych**

Program umożliwia dołączanie dowolnej bazy danych poprzez ODBC lub OLEDB do danych rysunkowych. Możemy dokonać tego na kilka sposobów bez ¿adnych ograniczeñ co do struktury i zasobu bazy danych. Jedyne, o czym należy pamiętać, to zdefiniowany klucz połączeń pomiędzy obiektami graficznymi a danymi opisowymi. Jeśli go nie utworzyliśmy, to zawsze możemy podłączyć dane poprzez wskazanie obiek-

> tów, a wtedy klucz zostanie wygenerowany przez program. Ważną funkcją jest również możliwość "wyrzucenia" danych opisowych obiektów graficznych do zewnêtrznej bazy danych przy zachowaniu wszystkich struktur połączeń, dzieki czemu inne systemy GIS moga wykorzystywać atrybuty opisowe mapy.

# Współdzielenie map i praca zespołowa

Podobnie jak w pełnych wersjach produktów firmy Autodesk, możliwa jest jednoczesna praca wielu osób na tej samej mapie. Każdy użytkownik może edytować i aktualizować dane źródłowe, nie zakłócając pracy innym. Blokowanie danych nie odbywa siê na poziomie plików, lecz na poziomie obiektów. Oznacza to, że wielu użytkowników jednocześnie może modyfikować tę samą sekcję (oczywiście widząc swoje poprawki przy każdym odświeżeniu rysunku), a nawet ten sam obszar, byle na innych obiektach. Wszystkie osoby pracujące nad mapą mają tylko takie uprawnienia, jakie nada im administrator, co oznacza, że do danych mają dostęp tylko osoby upoważnione, i to w takim zakresie, jaki założyliśmy w systemie. Jednak GeoDesK'a 2000i służy głównie do kartowania, a nie zarządzania informacją GIS, przez co nie posiada niezbêdnych funkcji do czyszczenia rysunku i tworzenia topologii, co przy du¿ych projektach jest nieodzowne. Dlatego też do tworzenia i zarządzania dużymi opracowaniami niezbędny jest Auto-CAD MAP 2000i, który jest oczywiście w 100% zgodny z naszymi projektami.

### Podsumowanie

Dajemy Pañstwu samodzielny produkt do tworzenia w pełni obiektowych map, w 100% zgodny z DWG i potrafiący wymieniaæ dane z innymi systemami GIS. Udostępniamy przydatne geodetom narzędzia o niespotykanej prostocie i funkcjonalności, za przystępną kwotę. Sugerowana cena rynkowa za pełny produkt nie wymagający żadnych dodatkowych programów wynosi 1500 euro, tj. 5499 zł; cena promocyjna 3990 zł (liczba sztuk w promocji ograniczona).

# DESIGNERS

Warszawa, ul. Powstańców Śląskich 10, tel. (0 22) 665-39-21

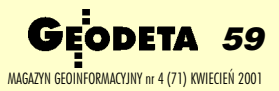

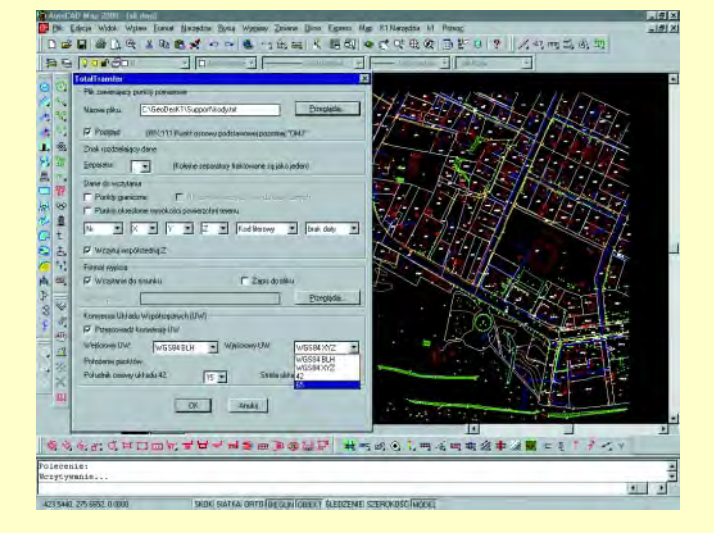